## Lobster Font Download Photoshop [NEW]

This is one of the best photo editing programs in the world. Adobe Photoshop is used to create images and graphics. It is used to make adjustments to photos so they print and then can be published. If you have a support question regarding Adobe Photoshop, there are many different ways you can contact their support team. The easiest way to contact their support team is by going to Adobe's webpage. On the webpage, click the Contact Us link on the page and follow the on-screen instructions. Another way to contact the support team is to register your product with Adobe. This is optional, but it's a good way to get your questions answered quickly. Just go to the Ask an Expert section on the Adobe web page and enter your questions. Adobe will then respond to your questions as soon as possible.

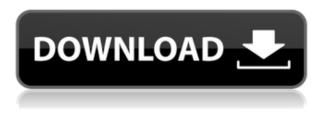

The Amazon Appstore has added support for third-party apps that require Login with Amazon. Developers of apps that integrate with Amazon's services can now select Login with Amazon as a login option in their App Store listings. Flickr added an option called Instant Upload that allows you to set up an automatic upload of photos to your account. Once a photo is selected, it's automatically downloaded, cleared from the memory card, and uploaded to your Flickr account. Apple launched more details on its upcoming Photos app for iOS. It adds a feature called Association that lets you tag captured images with the ones on your camera roll, macOS dashboard, and computers. For those of you who are looking for a highly-developed tool with an intelligent editing system, you should check out Lightroom 5, which can essentially replace Photoshop in most cases. If you just want to edit images, you should check out both Lightroom 5 and Photoshop CC, which are pretty different and often complement each other well. The decision depends on what you need the software to do for you as well as what your workflow is and how you plan to use the software. Lightroom 5 looks much better than the version 4 it is replacing. One of the major differences between it and the previous version, the Manhattan version, is that files are now saved in a new format that makes it possible to sync with a mobile device and a desktop. This feature uses the community-supported Interchange format (or ICF). For those of you who prefer to work on mobile devices, you can use mobile Lightroom to browse and work with your images, then sync back to your desktop Lightroom when you are ready. You can share your images in a variety of ways (Facebook, Twitter, etc.). Lightroom 5 can also create images that automatically show up in other editing software, such as Apple's Aperture, Apple's iPhoto, and Apple's iMovie.

## Download Adobe Photoshop 2021With Activation Code Windows 10-11 x32/64 2022

Width of the gradient can be set with the gradient selection tool. The gradient tool allows you to add a gradient to any picture. The tool pretty much consists of a line with an arrowhead at each end. You are first moving the arrowhead to the desired position and then you click the line with the arrowhead which would make it smoother. The gradient line can be dragged on the background to the desired place. In the Image Post Processing, you can also add different textures to pictures. The common uses of these files are they can make larger and patterned backgrounds for your website. You can add a gradient to a picture and place it as a background. The tool is used to add different shades of an image to a bitmap. The last option is the Batch Processing feature. You can apply all the processing settings to a bunch of images at once. This option is limited to three different steps including the Effects, the Adjustments, and the Presets in the first and the Original, the Details, the Tone and the Custom in the latter. When the Process option is opened you can select the file types when to process. For example, you can select images, photos, RAW, and other files for processing. You can blend images of a single folder using stack settings in the Content-Aware option. Some very important features are contained in the Selective Color tool. You can select the background color with this option. This way, it is easy to select the color of the background and the text in your photo. e3d0a04c9c

## Download Adobe Photoshop 2021Keygen For (LifeTime) For Windows {{ lAtest versIon }} 2022

While it doesn't yet include all of Photoshop's features, you will see many of the most powerful and popular Photoshop industry-leading selection features in Photoshop on the web, including Object Selection, Remove Background, Adobe Camera Raw's image adjustments, and Content-Aware Fill. There are plenty of capabilities to enable you to make your images look better, remove unwanted items from your images, and composite photos together to create the innovative outputs that only Photoshop can deliver. For amateurs who want to get creative with their photos, Adobe Photoshop Elements is still the best game in town. Professionals, of course, can do all this and more with the full Photoshop application, but that comes with a high learning curve and recurring price tag. Elements makes a lot of the coolest Photoshop effects accessible to nonprofessionals. It offers a generous subset of the pro editor's features in a simpler package. Adobe's Creative Cloud offerings are great for power professionals, though they're also suited for those who work creatively from home. Whether you want to payoff a burning ambition to create images like those of your favorite artists or just want to have access to a larger library of royalty-free graphic resources there's an Adobe CC subscription that's right for you. You can start from scratch or build out a combination of Adobe Creative Suite 6 and Creative Cloud subscriptions to your liking. Creative Cloud's features can be added to your existing subscription or bought as an entire package. Check out our Creative Cloud overview at: https://images-productions.adobedevbooks.com/features/cc-features.html .

download crack adobe photoshop lightroom 5.7.1 photoshop cs 5.1 download rainbow gradient download photoshop russian font download photoshop roboto font download photoshop reddit download photoshop rain brush free download photoshop re download photoshop photoshop cracked download reddit photoshop 2020 free download

During the entire image editing process, you can access each tool with a single click (not a double click) with the help of layers. When you're working on a layered image, you can seamlessly remove or add content to any layer by making a change, and then play with them all simultaneously in easyto-manage layers. The "Layers workspace" enables you to control the visibility or the visibility of the layers through the visual mode, which is a feature that allows you to access the layers and make changes to them. As an essential tool in a graphic designer, Photoshop lets you manipulate various images, such as text, backgrounds, graphics, and photos, into multiple colors, delete the background and foreground, trim the edges and apply background image effects. Photoshop's new version also has new tools that make it easier to work with numerous layers within the integrated Layers window, more accurate automatic lockups, the ability to back out, merge, align, layers and more. Adobe Photoshop has always been a stand out feature from its close competitors and the features always stay up to date. With the latest versions of the software, the system has also been upgraded with AI technology. This is not at the same level or complexity of an AI system found in machines, but it is a substantial step in a brand new direction. The Adobe Sensei AI Engine enables the next generation of Photoshop to deliver answers at the click of a button and thought bubbles in the tool. With each single click, users will be able to search for a specific word or term in the document, or even a highlighted object.

I came across Smashing Magazine's article on using CSS Gridlines for that purpose. I went to try it out and got stumped. The accepted answer relied on JavaScript, which I did not want to use. So I Googled for an alternative way to automate grid-based design before bringing that knowledge into the actual CSS in Keras. That's when I stumbled onto Smashing Magazine's article about CSS Gridio. "Gridio lets you generate, view and edit source grids from schemas without relying on complex JavaScript libraries. It's like a CSS to HTML and back converter made for the web."

CSS Gridio was a great tool, but I ran into a problem. I only had a simple grid-based exercise to work out, and the tool didn't offer enough flexibility to do the job. So I spent some time playing around in the developer console and debugging the CSS in Keras for things that were missing. You can use most of the same features on macOS that you can on a Windows computer, including most of the command line tools as well as basics like brushes and filters. Adobe Bridge, too, provides all the functionalities offered by Photoshop for the Mac Touch Bar. Adobe's Elements for Mac also supports Touch Bar editing, but only for the learning features, and not for all things you can do in Photoshop. Like Photoshop image rasterization, your offline image edits are limited to the clipping path when working with a page-size file in Elements, though you can always export the files, so any editing you make to a whole page in Photoshop can then be added in.

https://soundcloud.com/edzencundy3/tafsir-kabir-bangla-pdf-download https://soundcloud.com/sifrepushajh/solucionario-ingenieria-mecanica-dinamica-william-f-riley-leroyd-sturges https://soundcloud.com/etekeapinkau/descargar-opengl-20-para-windows-7 https://soundcloud.com/niesorredi1987/sentry-mba-configs-sentry-mba-config-pack https://soundcloud.com/nayliebadakeu/samsung-a20-sm-a205f-90-stock-firmware-download https://soundcloud.com/tesulsoten1973/autodata-340-fr-torrent https://soundcloud.com/taudiststabos1971/clave-del-producto-windows-7-home-premium-64-bits https://soundcloud.com/taudiststabos1971/clave-del-producto-windows-7-home-premium-64-bits https://soundcloud.com/thedliriper1989/pci-serial-port-driver-dell-optiplex-760-download https://soundcloud.com/acharfomallg/historia-da-psicologia-moderna-schultz-download https://soundcloud.com/anton6x2sh/fifa-manager-13-save-editor https://soundcloud.com/acharfomallg/download-game-trainz-simulator-indonesia https://soundcloud.com/acharfomallg/download-game-trainz-simulator-indonesia https://soundcloud.com/acharfomallg/download-game-trainz-simulator-indonesia

As Adobe's Creative Suite moves more and more into the realm of graphics design and illustration, its flagship core product, Photoshop, evolves as well. A few of the most interesting releases are: (1) Advanced Photoshop, (2) Creative Cloud, (3) drawing tablet compatibility, and (4) LiveShapes. Advanced Photoshop includes not only all the features of previous versions of Photoshop, but it includes additional features as well: Advanced Photoshop provides a better way of working with layers, allowing you to easily adjust layer's alpha blending without the possibility of accidentally adjusting the layer above it. You can now specify the layer's alpha channel and click to adjust the values to view the changes in context of the image.

A new dialogue box allows you to specify the attributes of the layer or stroke object. You can now apply bump, curvature, gloss, grain, isolation, normal, transparency and more to an existing layer or group of layers.

The professional design community salutes the fact that Adobe has finally released a companion to

Illustrator called "Creative Cloud". The idea behind Creative Cloud is to offer unlimited access to the Adobe Creative Suite. Once you pay for Adobe's subscription you can use all of the Creative Suite platforms including Photoshop, Acrobat, InDesign and Illustrator.

Adobe has also made a significant change to their licensing. In the past if you needed more than a single license for the whole suite, you had to buy an upgrade every year for a few hundred dollars. Now Creative Cloud users get an update every month for \$70, include all your original software, and even the latest Photoshop updates. The next edition of Creative Cloud will also include Lightroom and Elements.

https://fotofables.com/adobe-photoshop-2022-version-23-with-licence-key-with-licence-key-update-20 22/

https://provibelife.com/wp-content/uploads/2023/01/Download-Adobe-Photoshop-2021-Version-223-Li feTime-Activation-Code-Free-Registration-Code-.pdf

https://www.barbiericonsulting.it/wp-content/uploads/2023/01/Adobe-Photoshop-CC-2015-Version-17 -Product-Key-Full-PCWindows-2022.pdf

https://dincampinginfo.dk/wp-content/uploads/2023/01/Photoshop-Editor-Free-Download-For-Windows-8-HOT.pdf

https://goldcoastuae.ae/?p=32238

https://therapeuticroot.com/2023/01/01/photoshop-elements-download-link-full/

https://theferosempire.com/wp-content/uploads/2023/01/ranyele.pdf

https://elevatedhairconcepts.com/wp-content/uploads/2023/01/Download-Photoshop-2022-Version-23 0-Licence-Key-With-Keygen-For-PC-X64-NEw-2022.pdf

https://puntorojoec.com/wp-content/uploads/2023/01/Adobe-Photoshop-2021-Version-224-LifeTime-A ctivation-Code-For-Windows-X64-NEw-2022.pdf

http://modiransanjesh.ir/adobe-photoshop-cc-2019-crack-2022/

 $\underline{http://wohnzimmer-kassel-magazin.de/wp-content/uploads/narmafe.pdf}$ 

 $\label{eq:https://foncab.org/wp-content/uploads/2023/01/Download-Ribbon-Shapes-For-Photoshop-Cs6-BEST.p \\ \underline{df}$ 

https://achengula.com/wp-content/uploads/2023/01/Photoshop-2021-Version-2211-Torrent-Activation -Code-x3264-Hot-2022.pdf

http://jiffycovid19news.com/?p=13046

http://stroiportal05.ru/advert/photoshop-cs6-learning-pdf-free-download-new/

https://marinagalleryfineart.com/10170/adobe-photoshop-editor-free-download-hot

http://kubkireklamowe.pl/wp-content/uploads/2023/01/garches.pdf

https://mondetectiveimmobilier.com/2023/01/02/photoshop-2020-version-21-download-free-crack-lice nse-keygen-lifetime-patch-2022/

http://lights-crystal.com/adobe-photoshop-download-with-activation-code-torrent-activation-code-202 3/

 $\label{eq:https://mondetectiveimmobilier.com/2023/01/02/photoshop-cc-2015-version-16-download-license-cod} \\ \underline{e\text{-keygen-2023/}}$ 

https://vitraya.io/wp-content/uploads/2023/01/zelarya.pdf

 $\label{eq:https://shoeytravels.com/wp-content/uploads/2023/01/Photoshop-2021-Version-225-With-License-Code-MacWin-NEw-2023.pdf$ 

https://ebookngo.com/wp-content/uploads/2023/01/ingnirv.pdf

https://countrylifecountrywife.com/photoshop-cs3-download-free-activation-for-mac-and-windows-20 23/

https://bodhirajabs.com/wp-content/uploads/2023/01/Download-Photoshop-2022-Version-2301-With-Key-Serial-Key-Windows-64-Bits-2022.pdf

https://countrylifecountrywife.com/wp-content/uploads/2023/01/Photoshop\_CC\_2018.pdf https://bizzway.in/wp-content/uploads/2023/01/Download-Brush-Pencil-Photoshop-NEW.pdf https://sc-designgroup.com/wp-content/uploads/2023/01/kelujew.pdf https://dutasports.com/adobe-photoshop-2020-product-key-full-product-key-latest-release-2022/

https://www.careemergencytoolkit.org/wp-content/uploads/2023/01/philpev.pdf http://efekt-metal.pl/?p=1

http://lamu360.com/2023/01/02/photoshop-free-download-student-version-exclusive/

https://poweredblack.com/wp-content/uploads/2023/01/haskas.pdf

https://dorisclothing.com/photoshop-2021-version-22-4-2-download-free-torrent-64-bits-lifetime-patc h-2022/

 $\label{eq:https://newenglandfilm.com/wp-content/uploads/2023/01/Photoshop-Free-Download-Shapes-BEST.pdf$ 

http://socialmedyam.com/?p=3652

http://theartdistrictdirectory.org/wp-content/uploads/2023/01/nicoelg.pdf

https://fam-dog.ch/advert/photoshop-cc-2019-version-20-download-activation-code-with-keygen-for-with-keygen-for-with-keygen-

https://www.ristorantilatinoamericani.it/wp-content/uploads/2023/01/beldist.pdf

A new collection feature can group multiple files together across synced devices into a single "folder." This extra functionality can help you keep your work organized. The "folder" can be synced with image and video files in Lightroom, Creative Cloud or a Dropbox account. Lightroom has gained the ability to export directly to Photoshop's new cloud-based service, Adobe's Creative Cloud. Lightroom can now export and import files to the cloud in a fast and reliable way. Until now, you had to export and import through the desktop app. Adobe Photoshop Elements has added a new web feature to let you download, organize and guickly share projects on the web. You'll find a new download menu on the main menu that lets you guickly save projects and previews of any projects you've been working on in the past. Just "Save" to the Creative Cloud account interface and watch the fun happen: the project is shared, captured and organized as it would be stored on your computer. Adobe Photoshop can be used to make mobile augmented reality and gaming apps. It can even produce Apple Watch and Android Wear smartwatch apps. With the latest update, the toolset now supports tiled and scalable UI elements for both iOS and Android. Developers agree that Photoshop, the oldest and the best tool for digital photos, digital illustration, graphic design, web design, video post-production and more, when improving usability and ergonomics, its new features should be compatible with other Adobe apps. Photoshop can be a tough user-friendly software, but will keep on getting better based on user feedback.